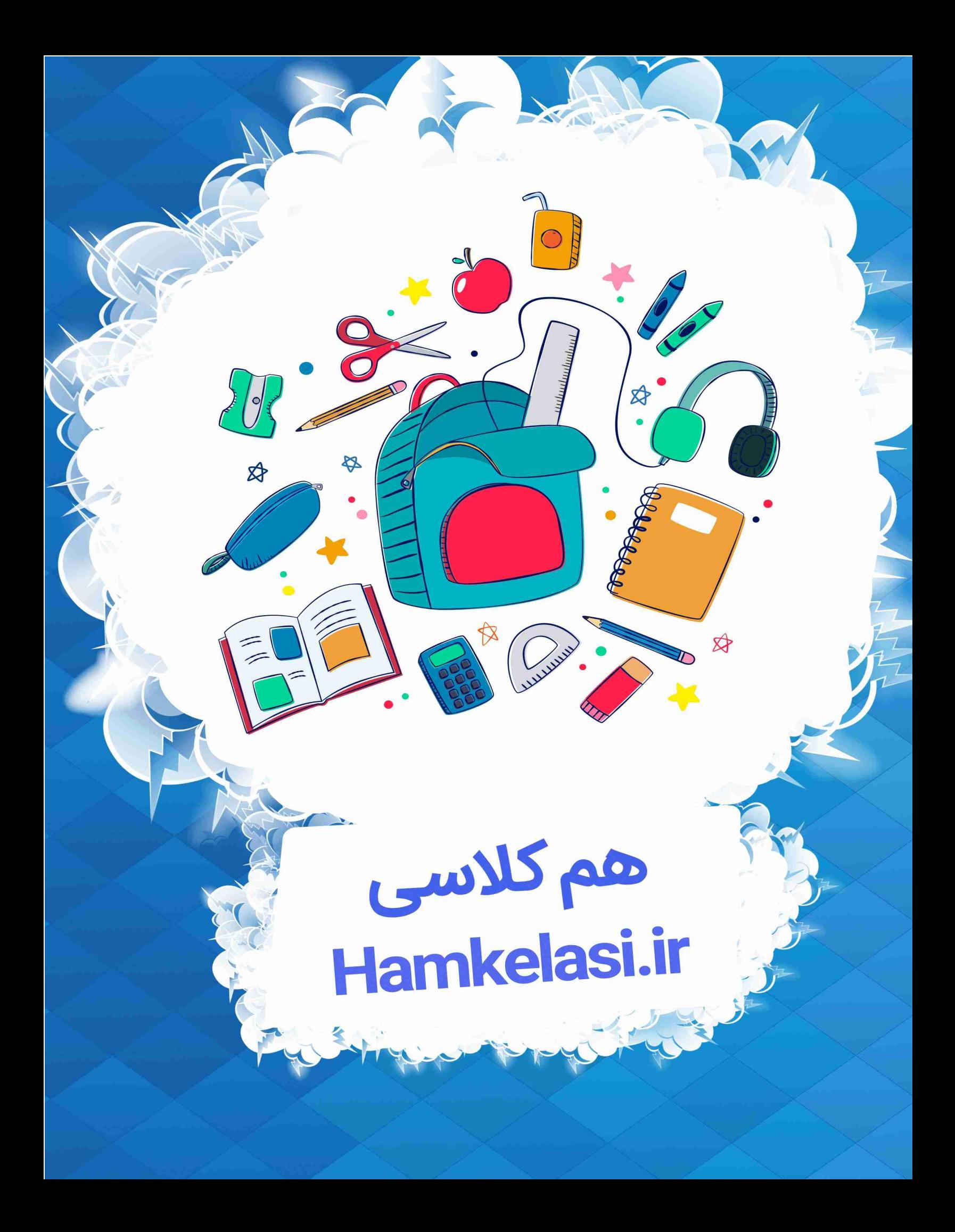

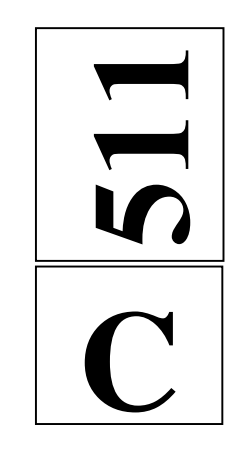

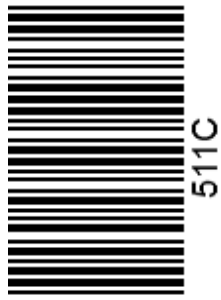

نام: نام خانوادگي: شماره داوطلبي:

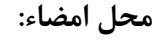

 网 اگر دانشگاه اصلاح شود مملكت اصلاح ميشود. دفترچه شماره 1 امام خميني (ره) جمهوري اسلامي ايران وزارت علوم، تحقيقات و فنّاوري سازمان سنجش آموزش كشور آزمـون سـراسـري ورودي دانشـگاههاي كشـور ـ سـال 1394 آزمـون عمـومـي آزمـون عمـومـي عصر جمعه  $99/T/77$ گـروه آزمـايشـي زبان خارجي گـروه آزمـايشـي زبانهاي خارجي تعداد سؤال: 100 مدت پاسخگويي: 75 دقيقه عنوان مواد امتحاني آزمون عمومي گروه آزمايشي زبانهاي خارجي، تعداد، شماره سؤالات و مدت پاسخگويي رديف | مواد امتحاني | تعداد سؤال | از شماره | تامت باسخگويي 1 زبان و ادبيات فارسي 25 1 25 18 دقيقه 2 زبان عربي 25 26 50 20 دقيقه 3 فرهنگ و معارف اسلامي 25 51 75 17 دقيقه 4 زبان انگليسي 25 76 100 20 دقيقه حق چاپ، تكثير و انتشار سوالات به هر روش (الكترونيكي و...) پس از برگزاري آزمون براي استخاص حقيقي و حقوقي تنها با مجان مي اشد و با متخلفين برابر مقررات رفتار ميشود.

@ihamkelasi

Hamkelasi.ir

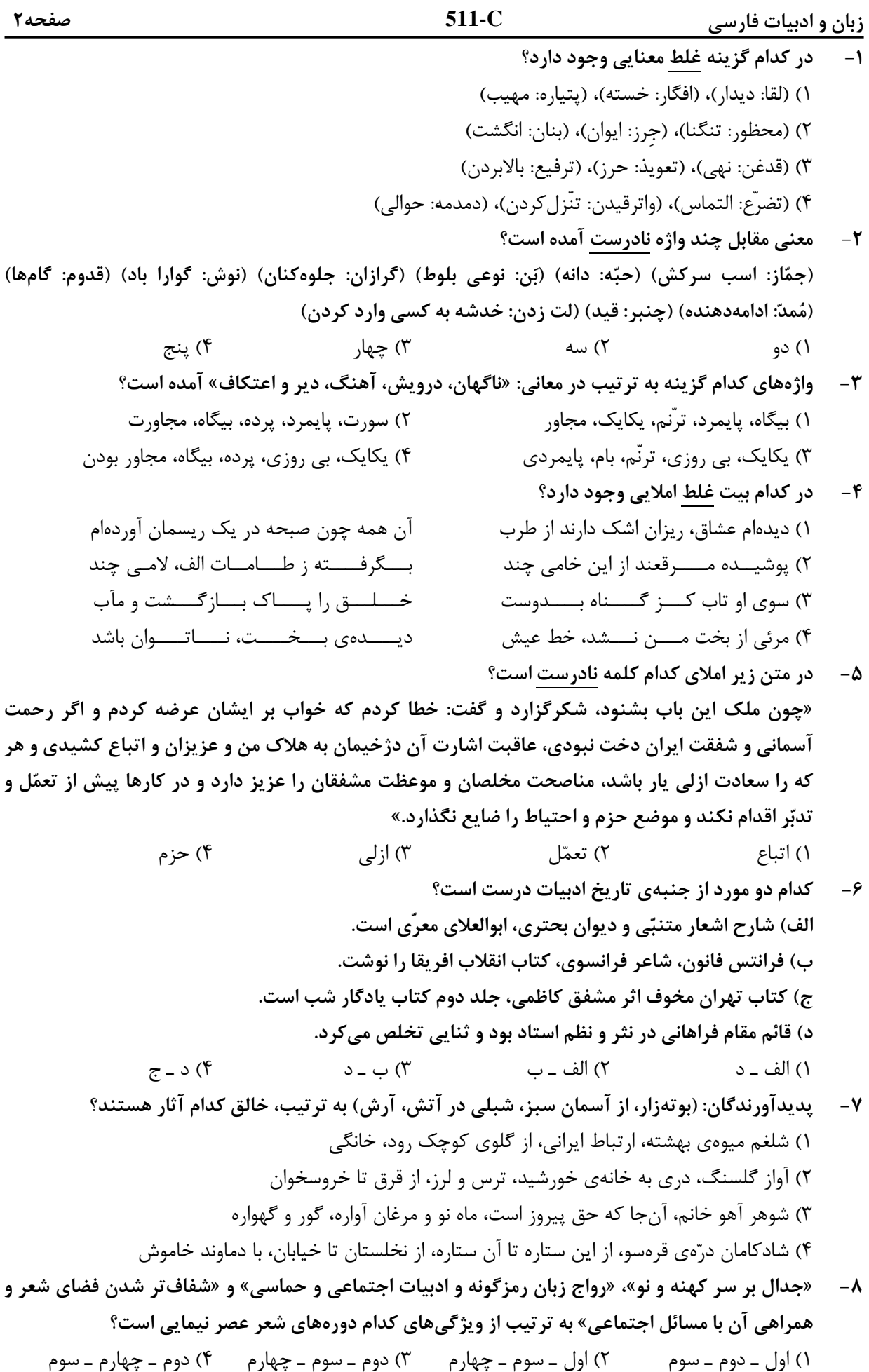

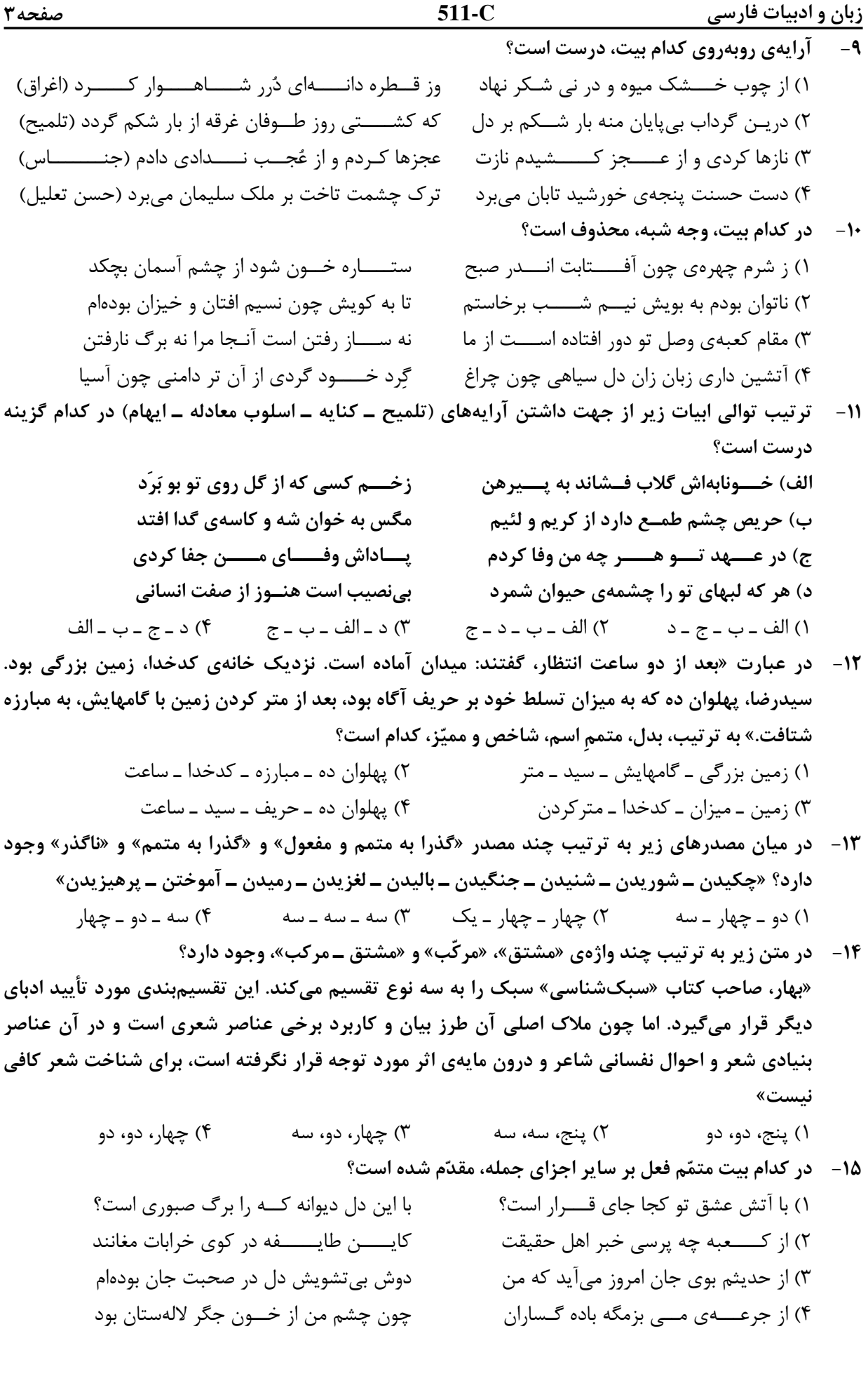

زبان و ادبیات فارسی

صفحه۴

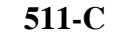

۱۶- در کدام گزینه تعداد تکواژهای همهی واژهها، با یکدیگر برابر است؟ ۲) بې پروا ــ رهاورد ــ کوزه گری ۱) غزلواره ــ چوبينه ــ زيبايي ۳) کامروایی ــ سپیدهدمان ــ وابستگی ۴) گواراترین ـ گردش کنان ـ نارسایی ۱۷- مضمون و محتوای کدام بیت، متفاوت است؟ جــــان فـــــداي يــــار دل رنــــجان مــن ۱) ناخوش او خــــوش بــود بر جـــــان مـــــن ۲) نگاه تلخ و شکر خنــــدههای شـــیریـــنش به مشرب من عاشق شراب هر دو یکی است چون کار به جان آری جـــــان دگرت خوانم ۳) چون تلخ سخن رانی، تنـــگ شکرت خوانم عمر تلخ و عيش تلـــخ و كام دوران تلخ بود ۴) هر چه ديدم جز لب شيرين جانان تلخ بود **۱۸ - مفهوم بيت زير، كدام است؟** «یکی ز شب گرفتگان چراغ بر نمیکند ۱) بی کسی و تنهایی در دوران استیلای استبداد ۳) عدم استقبال ستمگران از راهنمایی دانایان ۱۹ - مفهوم کدام بیت با دیگر ابیات، تفاوت دارد؟ ١) حاصل عمر پريشان روزگارم چون صدف ۲) تا کمر بستم غبار از کاروان بر جـــا نبود ۳) از پریشانی ما یاد کجا خواهــــد کـــــــرد ۴) دلـم از رفتــــن ايّام جوانــــــى داغ است **٢٠** - كدام بيت، مفهوم بيت «هركسي را سيرتي بنهادهام ۱) آتشـــــــــى از عشق در جان برفروز ٢) در حق او مـدح و در حـــــق تو ذم ٣) حال من اكنون برون از گفتن است ۴) سیرتی کان بر وجودت غالب است **۲۱**- بیت: «شمع جویی و آفتاب بلند در روز بس روشن و تو ١) رخ دوست را نــــدیــــدم دم رفتن ای دریغا ٢) اي در درون جانم و جان از تو بـــــي خبـــــر ۳) روی تو جان جان است از جان نهان مدارش ۴) پردەي خوش آن بوَد كز پــــس آن پردەدار ٢٢- مفهوم كنايي عبارت: «از ماست كه بر ماست» با كدام بيت، متناسب است؟ ۱) مــــــــــ کند در راه خود دام گرفتاری به خاک ۲) كامــــلان از عيب خود بيش از هنر يابند فيض ۳) پرتو حســـــن ازل افتـــــــاده بر ديـــــــوار و در ۴) هیچ فردی در پی اصلاح خوی خویش نیست ٢٣- كدام بيت با ساير ابيات، تضاد مفهومي دارد؟ ۱) از رهایی هــــر زمـــــان بودم اسیر عالمی ۲) یادشـــــاهم کــــه به دست تو اسیر افتادم ۳) به پای خویشتن آیند عاشقان به کمندت ۴) سلسلەي موي دوست حلقەي دام بلاست

که به روی او نــــیفتاد نـــــگاه واپـــسینم و از تو جهان پُر است و جهان از تو بی خبر آنچ از جهان فزون است اندر جهان درآرش با رخ چون آفـــــتاب ســـايه نمــــايد نگار

دیدهی هرکس که چون طاووس دنبال خود است بهمره عطاووس از پـــا بيـش از بال خود است ديو چون يوسف در اين جـا محو ديدار خود است هرکه را دیدیـــم در آرایــــش روی خــــود است

فارغـــــم از هــــــر دو عــــــالم تــا گرفتارم تو را مـــن از آن روز کــــه در بــــند تـــــوام آزادم کـــه هـــــرکه را تــو بگیری ز خویشتن برهانی هر که درین حلقه نیست فارغ از این ماجراست صفحه۵

 $511-C$ 

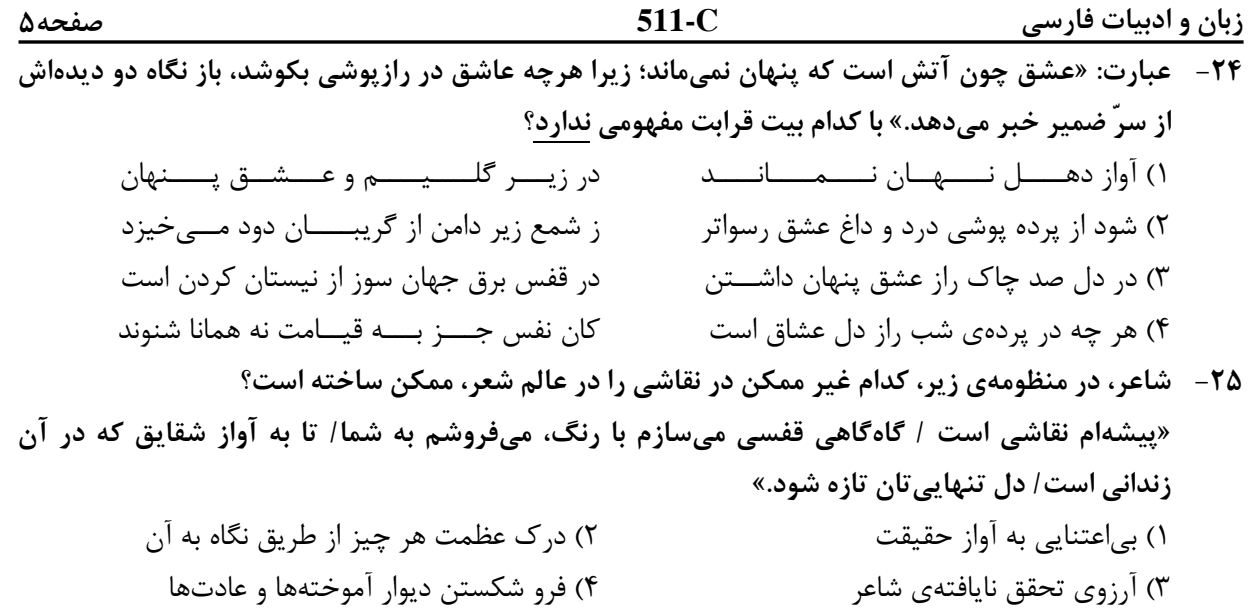

Hamkelasi.ir

@ihamkelasi

زبان عربي

صفحه۶

 $511-C$ 

■ ■ عيّن الأصحّ و الأدقّ في الجواب للترجِمة أو التعريب أو المفهوم (٢٦ \_ ٣٣)

- « اِصبِروا حتَّ*ى* يحكمَ الله بيننا و هو خير الحاكمين »:  $-77$ ۱) صبر کنید تا خداوند بین ما داوری کند، و او بهترین داوران است! ۲) صبر داشته باشید که الله بین ما داوری کند، و او نیکوترین داور است! ٣) صبر پیشه کنید تا الله بین ما حاکم باشد، چه او نیکوترین حاکمان است! ٤) صبور باشيد كه خداوند بين ما حكم خواهد كرد، كه بهترين حاكمان است! ٢٧ – « إنّ قلبي مطمئن اطمئناناً تامًّا، لأنّ محاولاتي كلّها كانت من البداية في سبيل الله! »:
- ١) قطعاً دل من از ابتدا اطمينان كامل داشت، چه جميع تلاشهاى من در طريق الله مىباشد! ۲) قطعاً قلب من اطمینان کامل دارد، زیرا تمام کوششهای من از آغاز برای خدا بوده است! ٣) همانا دلم كاملاً مطمئن است، زيرا همهٔ تلاشهايم از ابتدا در راه خدا بوده است! ٤) همانا قلبم از آغاز كاملاً با اطمينان بود، چه كلّ كوششهايم براي الله مي،باشد!
- ٢٨ « اجعل آذان قلبك حادّةً لتُدرِكِ كلامه الثّمين حسناً و تعمل به! »: ۱) گوشها و قلبهای خود را تیز کن و کلام قیمتی آن را خوب بفهم و آن را مورد عمل قرار بده! ۲) گوشهای قلب خود را تیز قرار بده تا سخنان با ارزش او را بخوبی درک کنی و به آن عمل نمایی! ۳) دو گوش قلب خود را بخوبی تیز کن برای اینکه کلام گرانقدرش را درک کرده به آن عمل نمایی! ٤) گوش و قلب خویش را برای فهمیدن سخنان با ارزش و نیکویش و عمل کردن به آنها، تیز قرار بده!
- ٢٩\_ « إنّ الموادّ الغذائيّة تؤثِّر في قدرة الجسم و العقل، و تُبعدنا عن كثير من الأمراض! »: ۱) مواد غذائی در قدرت بخشیدن به بدن و فکر تأثیر گذار است، و مارا از بسیاری امراض دور خواهد کرد! ۲) مواد مغذّى در توانمندسازى بدن و فكر مؤثّر است، و مارا از بيماريهاى كثيرى دور نگه مىدارد! ٣) مواد غذائي بر توانمندي جسم و عقل تأثير مي گذارد، و مارا از بسياري از بيماريها دور مي كند! ٤) مواد مغذّى در توانايي جسم و عقل اثرهايي دارد، و مارا از مريضيهاي متعدّدي دور ميكند!
	- ٣٠ عيّن الخطأ للفراغين: إنّ الله هو الوحيد الّذي ....../: خدا تنها كسي است كه ..... ۱) يَجلس مُكذَّبوه و مُنكروه على مائدته،/ تكذيب كنندگان و منكران را بر سر سفرهٔ خود مىنشاند، ٢) يشتري القلوب المنكسرة أحسن من السّالمـ4،/ دلهاي شكسته ,ا بهتر از قلوب سالم مي خرد، ٣) إن تذهب إليه يُسرع إليك،/ اگر بسوى او بروى بسويت ميشتابد، ٤) عندما يَبعد عنك كلِّ النّاس يبقى عندك!/ هنگامىكه همهٔ مردم از تو دور مىشوند نزد تو مىماند!
- ٣١ «و ترى الجبال تحسبُها جامدةً و هي تمرّ مرّ السّحاب! ». ندلّ الآية علي …… ٢) حركة الأرض! ٣) إستقامة الجبل! ٤) عدم الحركة في الجماد! ١) جمود الجبال!
- ٣٢- « مانند گل باشید، ما به او آب میدهیم و او به ما بوی خوشی میدهد که از دور آن را احساس میکنیم! ». عيّن الصحيح:

١) كونوا مثل الورد، نحن نعطي الماء و هو يعطينا رائحة طيِّبة نشعر به بعيدًا! ٢) كونوا كالورد، نحن نسقيه الماء و هو يهبُنا رائحة طيّبة نَشعر بها من بعيد! ٣) كُنَّ مثل الورد، نعطيه الماء و تعطينا الرّائحة الطَّيِّبة يشعر بها بعيدًا! ٤) كونا كالورد، نسقيه الماء و نعطيه الرّائحة الطُّيِّبة بشعر به من بعيد!

 **-**زبان عر<sub>!</sub>

 $311$ <sup>-</sup> **۳۳** – « بعضی ماهیها بیش از بیست متر در دریا فرو نمیروند، ولی بعضیها به عمق بیش از دویست متر هم میرسند! »: ١) قسم من السَّمك لا يغرق في البحار عشرين مترًا، و هناك قسم يغوص فيها أكثر من مائتي مترٍ ! ٢) إنّ بعض السّمك لا يغوص في البحار عشرين مترًا، و لكن هناك بعضه قد وصل إل<sub>ى</sub> أكثر من مائتي مترٍ ! ٣) بعض الأسماك لا تغوص في البحر اكثر من عشرين مترًا، و لكن بعضها تصل إلى عمق اكثر من مائتي مترٍ أيضًا! ٤) إنّ قسمًا من الأسماك لا يستطيع أن يدخل في البحر أكثر من عشرين مترًا، و القسم الآخر يغوص فيه عمقًا أكثر من مائتي مترٍ !

# ■ ■ اقرأ النِّص التّال*ي* بدقّة ثمّ أجب عن الأسئلة (٣٤ \_ ٤٢) بما <u>يناسب النِّص:</u>

الأجسام بحاجة إلى التجدّد بعد كلّ زمن <u>معيّن،</u> فحينئذٍ تموت ذرّاتها الّتي لم تكن صالحة للبقاء و ينشأ بدلَها غيرها ممّا هو قابل للحياة. و لولا هذا التجدّد لما أمكننا أن نحيا أكثر من عشر سنين!<br>.

**ّ راب من الحشرات ّر الت َ رعايته و إشرافه علی الأشجار و النباتات حين يسقي الأرض و يطه صاحب البستان ب** الضارّة و النباتات الفاسدة، يسبّب ان <u>تجري</u> في بستانه روحُ التجدّد و الحياة. هذه الرّعاية و الإشراف بعد حين **ُعطي ثمرها عند نضوج الثمرات ت !**

الاُمّة هي بستان الحياة و مرشدوها هم الحُرّات و اصحاب البساتين! فإن لم يهذبوا اخلاقها و يطهّروا ما · **ّ ّ عاية لا تختص يفسدها کانت عاقبة الاُمة الفناء و الخسران و الخمول و الهزيمة! بالمحسوسات بل و هذه الر** ا<mark>لمعقولات و المعنويّات كذلك بحاجة إلى روح جديدة؛ فالتجدّد هو سرّ الحياة!</mark>

**ُ لماذا نحتاج أن ندخل فينا روحاً جديدة؟ ن -** 34 **ّ عي الخطأ:**

١) لكى نتقدّم! ۲) حتّى نبقى! حتّى نبقى! )) لنجمع سرّ الحياة! ٤) كي نُطهّر نفوسنا!

**ّ ّ ن الص <sup>3</sup>**5 **- عي :حيح** 

)1 ف التجدد ّ الموت يبدأ حين يتوق ! )2 ها في نفس الوقت َ ّجديد تعطي ثمر محاولة الت ! )3 الإ د ّ مکانيات الث ! ّمينة في الحياة من أسباب التجد 4) د و لا تدرس إلاّ في ظواهر المجتمعات َ ّجديد لا تشاه آثار الت !

- **ّ جدد هو سر الحياة ؟» 3**6 **ما المقصود من ف « الت**
- )1 هو أمر غامض لا نستطيع أن نکشفه! ٢) بسبب أهميّته جُعل سرًّا حتَّى يُرفع شأنه! ٣) الحياة الفَضلى هي الحياة الجديدة فغيرها سُفلى! ٤) إنّ مهمّة الإنسان رفع الحجاب عنه و الحصول عليه!

زبان عر<sub>!</sub>

**C511-** صفحه8

 **-**

- **37 د؟ ّ ما المقصود من التجد**
- ١) تطهير التّراب من الحشرات الضـارّة و النباتات الفاسدة! ٢) الحرکة المستمرّة إلى الأمام و رفع الموانع عن مسير الحرکة! )3 المحاولة لإخراج المتکاسلين من المجتمع و إدخال المجتهدين فيه ! ٤) تغيير منهج المعيشة من أسلوب السّلف و الماضـي إلـى الخلف و المستقبل!
	- عيّن <u>الخطأ</u> في التشکيل (٣٨ و ٣٩)

**اتها الّ - 38 « ّ ّ حينئذ تموت ذر تي لم تکن صالحة للبقاء و ا هو قابل ينشأ بدلها غيرها مم للحياة :» !**  ١) ذرّاتَها – صـالِحـة – البَا<br>. ْن ِ َ ُک ِها – ت ُوت – ذرات م ُ َ ِ قاء )2 ت ٣) يَنْشَأُ – غَيرُها – قَابِلٌ ْ ْ تَكُنْ – صَالِحةً – غَيرُها  **39- « وا أخلاقها و يط ّ إن لم يهذب ّ ه ة الفناء و الخسران ّ روا ما يفسدها کانت عاقبة الاُم :»!** 

- ١) يُطَهِّرُوا الأُمَّةِ الفَناءَ الف )2 وا ُ ب هذ ُ َق ي – َ ْت َ أخلا – کان ٣) أَخْلاقُ – يُفسِدُها – عاقِبَةُ **ٔ** عاقِبَةُ  $\mathcal{C} = \{ \sum_{i=1}^N a_i \}$  عاقِبَةُ  $\mathcal{C} = \{ \sum_{i=1}^N a_i \}$ 
	- عيّن الصّحيح في الإعراب و التّحليل الصّرفي (٤٠ ـ ٤٢)

**-**40 **« ر ّ ُطه ي :»** )1 مضارع – للغائب – متعد – مبني للمعلوم – معرب / فاعله «التراب» و الجملة فعلية )2 فعل مضارع – مزيد ثلاثي ( ل ّ من باب تفع –) لازم / فعل مرفوع و فاعله الضمير المستتر )3 للغائب – مزيد ثلاثي – صحيح – متعد / فعل و فاعله ضمير « » هو المستتر، و الجملة فعلية 4) مزيد ثلاثي (من باب تفعيل –) صحيح – لازم م – بني للمجهول / نائب فاعله ضمير « » هو المستتر **َجري :»**  4**1- « ت**

)1 فعل مضارع – للغائبة – مزيد ثلاثي (من باب إفعال) / فاعله « روح »، و الجملة فعلية )2 للمخاطب – د ّ مجر ثلاثي – معتل و ناقص / فاعله ضمير «أنت» المستتر، و الجملة فعلية )3 د ثلاثي ّ مجر – متعد مبن – ي للمعلوم – معرب / فعل مرفوع، و فاعله ضمير «هي» المستتر 4) مضارع – د ثلاثي ّ مجر – معتل و ناقص – / لازم فعل منصوب بحرف أن« » و فاعله « روح » **ّ** <sup>4</sup>**2- « <sup>ن</sup> معي :»** 

)1 مفرد مذکر – جامد – نکرة / صفة أو نعت و مجرور بالتبعية لمنعوته « »زمن )2 مشتق و اسم مفعول (مص : دره تعيين –) نکرة / نعت أو صفة و مجرور بالتبعية )3 اسم – مشتق و اسم مفعول (مصدره: تعيين –) نکرة – معرب – منصرف / مضاف إليه و مجرور ّ مصدره: ن ّ مفرد مذک – مشتق و اسم مفعول ( <sup>4</sup>) <sup>ر</sup> تعي –) معرب – ممنوع من الصرف / مجرور بالتبعية

<u>111.0</u>

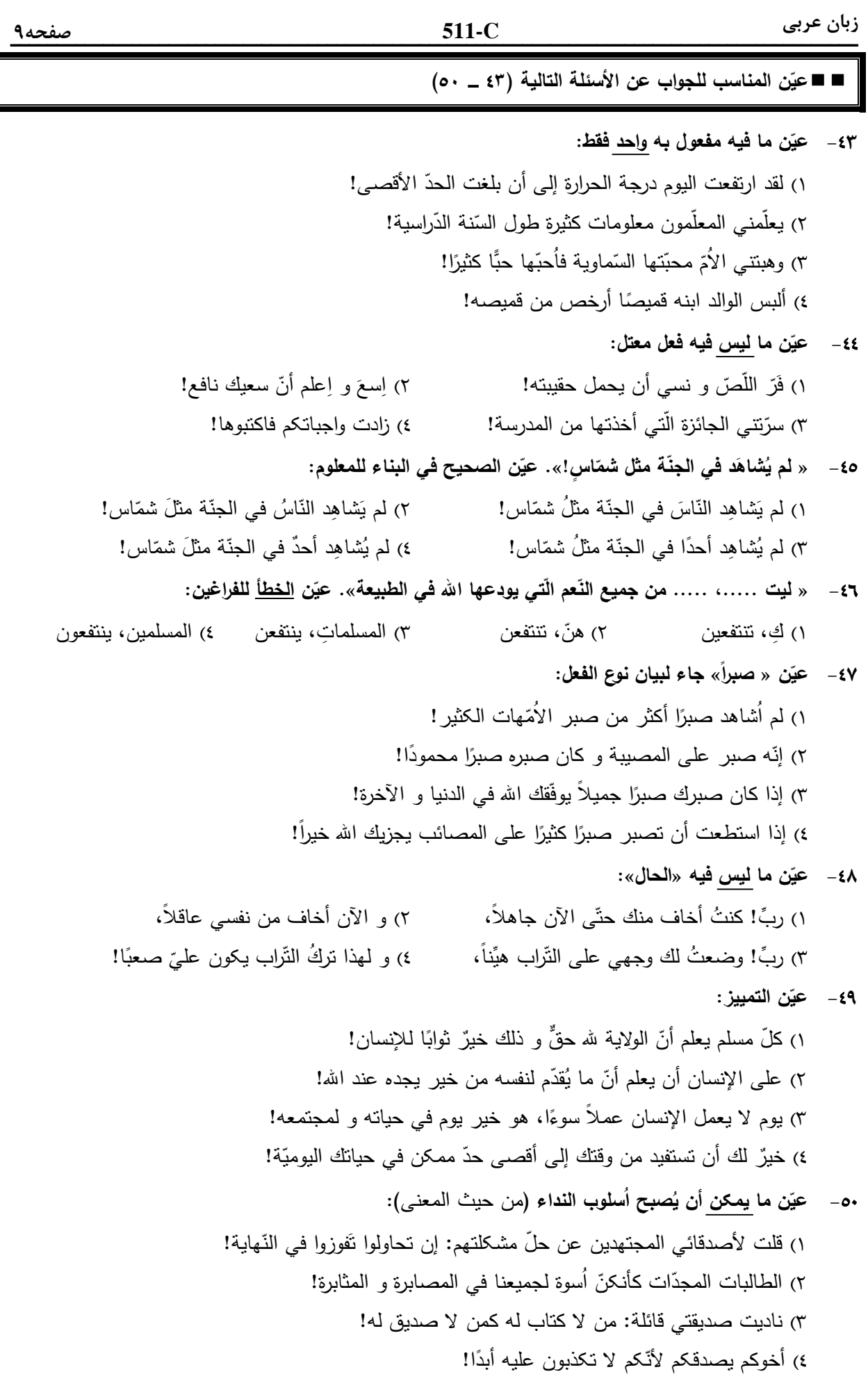

 **-**فرهنگ و معارف اسلا،  $\frac{114340}{2}$ ۵۱ – با توجه به سخن حضرت علی (پلگه در مورد ویژگیهای خلقت خداوند، چرا «هیچیک از مخلوقات از محدوده **و چهارچوب تعیین شده از جانب خداوند، تجاوز نمیکنند» ؟** ۱) خدای متعال در افرینش انها طوری اندازهها را برقرار کرد که محکم و استوار بمانند و از هم فرو نپاشند. ۲) خدای متعال آثار صنع و نشانههای حکمتش را در نوآوری بی سابقه و خلقت بی نظیرش، هویدا و نمایان ساخت. ۳) پروردگار عالم با پدیدآوردن موجودات، برهان آفریدگاری و دلیل خداوندی خود را برای همیشه به خداجویان ا, ائه داد. ۴) پروردگار عالم بدون این *ک*ه از هیچ نمونهی آمادهای ایده بگیرد و از کار خالق دیگری تقلید کند جهان را افريده است. ما ز دریاییم و دریا میرویم» با کدام آیه، ارتباط مفهومی دارد؟ **82- شعر: «ما ز بالاييم و بالا مىرويم پ** ١) «خَلَقَ اللَّهُ السَّمَاوَاتِ وَ الْأَرْضَ بِالْحَقِّ إِنَّ فِي ذٰلِكَ لَآيَةً لِلْمُؤْمِنِينَ » ة<br>ا ْ َ  $\ddot{\cdot}$ <u>:</u>  $\ddot{ }$ ا ِ  $\frac{1}{2}$ ؚ<br>ٳ j ٢) «يُسَبِّحُ لِلَّهِ مَا فِي السَّمَاوَاتِ وَ مَا فِي الْأَرْضِ لَهُ الْمُلْكُ وَ لَهُ الْحَمْدُ »<br>``` «يُسَبِّحُ لِلَّهِ مَا فِي السَّمَاوَاتِ وَ مَا فِي الْأَرْضِ لَهُ الْمُلْكُ وَ لَهِ الْحَمْدُ » ْ ْ ْ َمَّةً َ ِ ر<br>م ٣) «وَ مَا خَلَقْنَا السَّمَاءَ وَ الْأَرْضَ وَ مَا بَيْنَهُمَا بَاطِلاً ذٰلِكَ ظَنُّ الَّذِينَ كَفَرُوا » ُ ؙؚٳ j  $\tilde{\mathbf{r}}$  $\frac{1}{2}$  $\tilde{\mathbf{r}}$ ر<br>م ْ ة<br>أ  $\ddot{\phantom{0}}$ ر<br>م ۴) «خَلَقَ السَّمَاوَاتِ وَ الْأَرْضَ بِالْحَقِّ وَ صَوَّرَكُمْ فَأَحْسَنَ صُوَرَكُمْ وَ إِلَيْهِ الْمَصِيرُ » رُ ۠۠  $\ddot{ }$ ْ ْ َ س<br>سه ۵۳- فرمایش حضرت علی (پلگاه که میفرماید: «در هیچ چیزی ننگریستم، مگر این *ک*ه خدا را قبل از آن، بعد از آن و با آن دیدم» ثمروی کدام آیهی شریفه است؟ ١) «وَ لَقَدْ كَرَّمْنَا بَنِي آدَمَ وَ حَمَلْنَاهُمْ فِي الْبَرِّ وَ الْبَحْرِ … » َ  $\tilde{\cdot}$ + ْ  $\tilde{\cdot}$ + ْ j  $\tilde{\mathbf{e}}$ ٢) «وَ لَقَدْ خَلَقْنَا الْإِنْسَانَ وَ نَعْلَمُ مَا تُوَسْوِسُ بِهِ نَفْسُهُ ...»<br>\* َ ر<br>م ْ ٣) «فَأَقِمْ وَجْهَكَ لِلدِّينِ حَنِيفاً فِطْرَةَ اللَّهِ الَّتِي فَطَرَ النَّاسَ عَلَيْهَا … » ِ  $\tilde{a}$ **َ** ؚ<br>پ I **َ** ِ ۴) «وَ الَّذِينَ جَاهَدُوا فِينَا لَنَهْدِيَنَّهُمْ سُبُلَنَا وَ إِنَّ اللَّهَ لَمَعَ الْمُحْسِنِينَ » َ ِ ْ ا<br>بہ + ا<br>د  $\ddot{\cdot}$ ِ ۵۴ - کدام آیهی شریفه به شرایط قبول اعمال انسان توسط خداوند، اشاره دارد؟ ١) «وَ مَا هٰذِهِ الْحَيَاةُ الدُّنْيَا إِلاَّ لَهْوٌ وَ لَعِبٌ وَ إِنَّ الدَّارَ الْآخِرَةَ لَهِيَ الْحَيَوَانُ »  $\tilde{a}$  $\tilde{a}$ **ٔ** ْ  $\tilde{a}$ َ ֧֧֘֟֓*֓* ٢) «الَّذِينَ ضَلَّ سَعْيُهُمْ فِي الْحَيَاةِ الدُّنْيَا وَ هُمْ يَحْسَبُونَ أَنَّهُمْ يُحْسِنُونَ صُنْعاً » **ٌ**  $\tilde{a}$ ْ ٣) «مَنْ آمَنَ بِاللَّهِ وَ الْيَوْمِ الْآخِرِ وَ عَمِلَ صَالِحاً فَلاَ خَوْفٌ عَلَيْهِمْ وَ لاَ هُمْ يَحْزَنُونَ » **ٔ** ْ ú ْ ۴) «وَ مَنْ أَرَادَ الْآخِرَةَ وَ سَعَى لَهَا سَعْيَهَا وَ هُوَ مُؤْمِنٌ فَأُولَٰئِکَ کَانَ سَعْیُهُمْ مَشْکُوراً » َ ِ ء<br>ا ر<br>م  $\tilde{\cdot}$ َ ْ ۵۵– از آيەى شريفەى « وَ قَالُوا لِجُلُودِهِمْ لِمَ شَهِدْتُمْ عَلَيْنَا قَالُوا أَنْطَقَنَا اللَّهُ الَّذِي أَنْطَقَ كُلَّ شَيْءٍ …» كدام موضوع َ ِ ِ ْ **مفهوم میگردد؟** ۴) شهادت فرشتگان الهي ۱) دادن نامهی اعمال ۲) شهادت اعضای بدن ۳) قضاوت بر معیار حق ۵۶ - کدام عبارت در مورد رفتار انسان اهل توکّل، درست است؟ ۱) باید در راستای راهیابی به نیازها و خواستههایش از ابزار و اسباب بهره جوید. ۲) اهل تلاش است و کارها را ثمرهی تلاش و کوشش و علم و آگاهی خود می داند. ۳) به جای مشغول شدن به امور روزمرهی دنیایی به دنبال عبادت بوده و بر خدا تکیه کند. ۴) همیشه جمله خدایا بر تو توکل میکنم را بر زبان دارد و در انجام امور بر فکر خود تکیه میکند.

فرهنگ و معارف اسلا، 

**C511-** صفحه11

 **-**

- ۵۷- روزیهای پاک در دنیا و آخرت به ترتیب به چه کسانی اختصاص دارد و پیام کدام آیهی شریفه، حاکی از آن ا**ست**؟ ١) مؤمنان ــ متقيان ــ «قُلْ إِنَّمَا حَرَّمَ رَبِّيَ الْفَوَاحِشَ مَا ظَهَرَ مِنْهَا ... » ە<br>. َ ا<br>ام َ ْ  $\tilde{\cdot}$ ٢) مؤمنان ــ متقيان ــ «قُلْ مَنْ حَرَّمَ زِينَةَ اللَّهِ الَّتِي أَخْرَجَ لِعِبَادِهِ ... » رٌ  $\tilde{\cdot}$  $\frac{1}{2}$ ِ |<br>|<br>| ٣) همهى مردم ــ مؤمنان ــ «قُلْ إِنَّمَا حَرَّمَ رَبِّيَ الْفَوَاحِشَ مَا ظَهَرَ مِنْهَا ... »<br>٣)  $\ddot{\dot{\cdot}}$ **َ** َمَّةٍ<br>م َ ْ  $\tilde{=}$ ۴) همهى مردم ــ مؤمنان ــ «قُلْ مَنْ حَرَّمَ زِينَةَ اللَّهِ الَّتِي أَخْرَجَ لِعِبَادِهِ … »  $\frac{1}{2}$ + ِ I ۵۸- رعايت «حدّ نصاب» و كاربرد «غارمين» و «ابن السّبيل» به ترتيب، در عمل به كداميك از فرايض مالي مطرح
	- **میشود**؟ S Q >\$ Q S 2( >\$ Q S Q >\$ 1( >\$ Q S Q S 4( S Q >\$ Q >\$ 3(
- ۵۹ با توجه به فرمایش امام صادق (ایلای : «فرزندی که از روی خشم به پدر و مادر خود نگاه کند، هر چند والدین در حق او کوتاهی و ظلم کرده باشند» چه مجازاتی دارد؟ ۲) نمازش از سوی خدا پذیرفته نیست. ۱) مورد غضب خداوند قرار می گیرد. ۳) از رحمانیت و رحیمیت الهی محروم می شود. ۴) تا چهل روز نماز و روزماش قبول نمی شود.
- ۶۰– آيەى كريمە « إِنَّ هٰذَا الْقُرْآنَ يَهْدِي لِلَّتِي هِيَ أَقْوَمُ وَ يُبَشِّرُ الْمُؤْمِنِينَ الَّذِينَ يَعْمَلُونَ الصَّالِحَاتِ أَنَّ لَهُمْ أَجْراً ِ ِ j **ٔ** ا<br>نم ٚ**ٔ** + ُ<br>یا َ ِ ْ ْ کَبِیراً » به کدام نیاز بنیادین انسان، اشاره داشته و مربوط به کدام هدایت است؟ V [ 0 Q .: Y Z 2( .C8 #9 0 Q .: Y Z 1( ۳) کشف راه درست زندگی ــ هدایت عامه الهی ۴) کشف راه درست زندگی ــ هدایت خاص انسان
- ۶۱- پیامبر گرامی اسلام ﷺ مطابق رسم زمانه نزد کسی درس نخواند، در عین حال از همان ابتدای بعثت آیاتی را بر مردم خواند که بر ترین معارف را دربرداشت. قر آن کریم در اینباره چه میفرماید؟ ١) «كَذٰلِكَ أَرْسَلْنَاكَ فِي أُمَّةٍ قَدْ خَلَتْ مِنْ قَبْلِهَا أُمَمٌ لِتَتْلُوَ عَلَيْهِمُ الَّذِي أَوْحَيْنَا إِلَيْكَ » ِ j  $\ddot{\phantom{0}}$ ْ ِ  $\frac{1}{2}$ ْ  $\ddot{\cdot}$ اُ  $\tilde{\cdot}$ ٢) «وَ مَا كُنْتَ تَتْلُو مِنْ قَبْلِهِ مِنْ كِتَابٍ وَ لاَ تَخُطُّهُ بِيَمِينِكَ إِذاً لاَرْتَابَ الْمُبْطِلُونَ » َ ِ  $\tilde{\cdot}$ .<br>أ ِ  $\frac{1}{2}$ ْ **ٔ** ْ  $\tilde{\cdot}$ ٣) «أَ فَلاَ يَتَدَبَّرُونَ الْقُرْآنَ وَ لَوْ كَانَ مِنْ عِنْدِ غَيْرِ اللَّهِ لَوَجَدُوا فِيهِ اخْتِلاَفاً كَثِيراً » ِ **ٔ** ە<br>: ْ ْ ُ ۴) «وَ إِنْ كُنْتُمْ فِي رَيْبٍ مِمَّا نَزَّلْنَا عَلَى عَبْدِنَا فَأَتُوا بِسُورَةٍ مِنْ مِثْلِهِ » َ ِ ە<br>ئا **ٔ** ْ ْ
- ۶۲-۔ کدام آیات به ترتیب در «غدیر خم» و «منزل ام سلمه» بر پیامبر گرامی اسلام ﷺ نازل شد و کدام حدیث را <del>پی</del>امبر گرامی ﷺ در روزهای آخر عمر خود مکرر میفرمودند؟ ١) «يَا أَيُّهَا الرَّسُولُ بَلِّغْ مَا أُنْزِلَ إِلَيْکَ مِنْ رَبِّکَ … »ـ آيهى تطهير ــ حديث ثقلين  $\frac{1}{2}$ أ َ  $\tilde{.}$ ا<br>د ٢) «يَا أَيُّهَا الرَّسُولُ بَلِّغْ مَا أُنْزِلَ إِلَيْكَ مِنْ رَبِّكَ... »ـ آيهى تطهير ــ حديث منزلت  $\ddot{ }$ أ َ  $\tilde{\mathbf{r}}$ ا<br>د ٣) «إِنَّمَا وَلِيُّكُمُ اللَّهُ وَ رَسُولُهُ وَ الَّذِينَ آمَنُوا …» ــ آيهى اولىالامر ــ حديث ثقلين بر<br>ب ن<br>ب ر<br>پا ؚۣ<br>ۣ į َ ۴) «إِنَّمَا وَلِيُّكُمُ اللَّهُ وَ رَسُولُهُ وَ الَّذِينَ آمَنُوا … »ـ آيهي اولي|لامر ــ حديث منزلت بر<br>ب ن<br>م ر<br>پا ِ ٳؙ َ

فرهنگ و معارف اسلامی

۶۳-٪ پیامبر گرامی اسلام <del>آیال</del>ه فرمودند: «کسی که صبح خود را آغاز کند و در اندیشهی رسیدگی به سایر مسلمانان نباشد، مسلمان نیست.» این عبارت بیانگر کدامیک از نکات در مورد وحدت میان مسلمانان است؟ ۱) اعتقادات خود را با دانش و استدلال ارتقا ببخشیم تا بتوانیم با دیگر مسلمانان با استدلال سخن بگوییم. ۲) از اهانت به مقدسات سایر مسلمانان خودداری کنیم تا دشمن نتواند بذر کینه و دشمنی بکارد. ۳) خود را از سایر مسلمانان دور ندانیم و برای پیروزی، عزت و سربلندی مسلمانان تلاش کنیم. ۴) در برپاداشتن تکالیف خود، رسول خدا ﷺ و اهل بیت ایشان (پیچ را اُسوه قرار دهیم. ۶۴ – مقصود امام رضا (طلِّع از انتخاب نحوهی بیان خاص حدیث «سلسلة الذهب» چه بود؟ ١) پس از اعتقاد به توحید در خالقیت نوبت به سایر اقسام آن یعنی توحید در ربوبیت خواهد رسید. ۲) اگر احادیث به شکل خاص مطرح شوند قابلیت ماندگاری در ذهن مردم را دارند. ۳) توحید تنها یک لفظ و شعار نیست، بلکه باید در زندگی اجتماعی ظاهر شود. ۴) زندگی اجتماعی انسانها، پس از تعاون و همکاری امکانپذیر خواهد بود. ۶۵- کدام مورد در رابطه با زمان پایان غیبت امام زمانﷺ، درست است؟ ۱) خداوند امر غیبت را به اولیای الهی واگذار نموده تا هر گاه آمادگی کسب کردند، درخواست ظهور کنند. ۲) تعیین زمان ظهور در اختیار خداست و کسی جز او از آن آگاهی ندارد و تعیینکنندگان وقت دروغ گویند. ٣) غيبت در زمان معين كه فقط امام زمان از آن آگاه است پايان مي يابد و احساس نياز جهاني، مقدمهي آن است. ۴) در صورت نا امیدی از مکتبهای غیر الهی و آمادگی پیروان امام برای یاری ایشان، امام تصمیم به ظهور می گیرد. ۶۶- کدام آیهی شریفه، بیانگر تحریفناپذیری قرآن کریم و جاودانه بودن آن برای هدایت بشر است؟ ١) «لاَ يَأْتِيهِ الْبَاطِلُ مِنْ بَيْنِ يَدَيْهِ وَ لاَ مِنْ خَلْفِهِ تَنْزِيلٌ مِنْ حَكِيمٍ حَمِيدٍ » ٢) «هُوَ الَّذِي أَرْسَلَ رَسُولَهُ بِالْهُدَى وَ دِينِ الْحَقِّ لِيُظْهِرَهُ عَلَى الدِّينِ كُلِّهِ » ٣) «فَاسْتَقِمْ كَمَا أُمِرْتَ وَ مَنْ تَابَ مَعَكَ وَ لاَ تَطْغَوْا إِنَّهُ بِمَا تَعْمَلُونَ بَصِيرٌ » ۴) «ادْعُ إِلَى سَبِيلٍ رَبِّكَ بِالْحِكْمَةِ وَ الْمَوْعِظَةِ الْحَسَنَةِ وَ جَادِلْهُمْ بِالَّتِي هِيَ أَحْسَنُ » ۶۷- کدام مورد در رابطه با ویژگیهای حکومت مردم سالار و نظام اسلامی، درست است؟ ۱) در حکومت مردم سالار رأى اکثریت مردم حاکم است ولی در حکومت اسلامی فقط رهبر و حاکم اسلامی تصمیم گیرنده خواهد بود. ۲) بر خلاف دموکراسیهای رایج در جهان، حکومت اسلامی به دنبال خواستههای دنیوی مردم نیست و وظيفهاي الهي دارد. ۳) نظام اسلامی بر مبنای دستورات دین تشکیل شده و مردم با تعیین مستقیم رهبر در دو دوره، پایبندی خود را نشان دادهاند. ۴) مردم با قیام خود، جمهوری اسلامی را بر پا کردهاند و قانونگذاران نمیتوانند بر خلاف دستورات الهی قانون تنظيم كنند. ۶۸- کدام آیهی شریفه نقش فرزندان در خانواده را بیان مینماید؟ ١) «رَبِّ اجْعَلْنِي مُقِيمَ الصَّلاَةِ وَ مِنْ ذُرِّيَّتِي رَبَّنَا وَ تَقَبَّلْ دُعَاءِ » ٢) «وَ الَّذِينَ آمَنُوا وَ اتَّبَعَتْهُمْ ذُرِّيَّتُهُمْ بِإِيمَانٍ أَلْحَقْنَا بِهِمْ ذُرِّيَّتَهُمْ » ٣) «وَ اخْفِضْ لَهُمَا جَنَاحَ الذُّلِّ مِنَ الرَّحْمَةِ وَ قُلْ رَبِّ ارْحَمْهُمَا كَمَا رَبَّيَانِي صَغِيراً » ۴) «وَ اللَّهُ جَعَلَ لَكُمْ مِنْ أَنْفُسِكُمْ أَزْوَاجاً وَ جَعَلَ لَكُمْ مِنْ أَزْوَاجِكُمْ بَنِينَ وَ حَفَدَةً »

فرهنگ و معارف اسلا،

**C511-** صفحه13

 $\frac{111.6}{211.6}$ ۶۹- «هرگونه تصرف در جهان، حق خدا و شایسته اوست» و «جهان از اصلهای متعدد پدید نیامده است» به تر تیب، ناظر بر کدام بُعد از ابعاد توحید است؟ 0p5 Q 0p5!8 4( 0p518 Q 0p5!8 3( 0p5 Q 0\_ 2( 0p518 Q 0\_ 1( ٧٠- مفهوم آيهى شريفهى « ضَرَبَ اللَّهُ مَثَلاً رَجُلاً فِيهِ شُرَكَاءُ مُتَشَاكِسُونَ وَ رَجُلاً سَلَماً لِرَجُلٍ هَلْ يَسْتَوِيَانِ مَثَلاً ا<br>إ ِ **ئ** </sub>ُ َ **أ** الْحَمْدُ لِلَّهِ بَلْ أَكْثَرُهُمْ لاَ يَعْلَمُونَ » به ترتيب مبيّن كدام نوع شرک و كدام نوع توحيد است؟ ِ ا<br>ا >K9 Q >K9 4( >K9 Q 0p5 3( 0p5 Q >K9 2( 0p5 Q 0p5 1( ۷۱- کدام آیهی شریفه نشاندهندهی اختیار انسان در چارچوب نظام قضا و قدر الهی است؟ ١) «إِنَّ اللَّهَ يُمْسِكُ السَّمَاوَاتِ وَ الْأَرْضَ أَنْ تَزُولاَ »<br>١) «إِنَّ اللَّهَ يُمْسِكُ السَّمَاوَاتِ وَ الْأَرْضَ أَنْ تَزُولاَ » ْ َ ٢) «لَا الشَّمْسُ يَنْبَغِي لَهَا أَنْ تُدْرِكَ الْقَمَرَ وَ لاَ اللَّيْلُ سَابِقُ النَّهَارِ»<br>٢) <u>ً</u> ْ  $\frac{1}{2}$ ْ ٣) «هُوَ الَّذِي يُحْيِي وَ يُمِيتُ فَإِذَا قَضَى أَمْراً فَإِنَّمَا يَقُولُ لَهُ كُنْ فَيَكُونُ»  $\tilde{a}$  $\tilde{a}$ ر<br>يا ۴) «اللَّهُ الَّذِي سَخَّرَ لَكُمُ الْبَحْرَ لِتَجْرِيَ الْفُلْکُ فِيهِ بِأَمْرِهِ وَ لِتَبْتَغُوا مِنْ فَضْلِهِ»  $\tilde{\cdot}$ + ْ َ  $\tilde{\cdot}$ ِ ِ ْ ِ َ ٧٢- از آيەى شريفەى « كُلاًّ نُمِدٌّ هٰؤُلاَءِ وَ هَؤُلاَءِ مِنْ عَطَاءِ رَبِّکَ وَ مَا کَانَ عَطَاءُ رَبِّکَ مَحْظُوراً » کدام مفهوم **أ** به دست می آید و اشاره به کدام سنّت الهی دارد؟ ۱) خداوند برای کسانی که با اختیار خود، راه حق یا باطل را برگزینند، امکانات و لوازم رسیدن به خواستههایشان را فراهم میکند ـ امداد ۲) خداوند برای کسانی که با اختیار خود، راه حق یا باطل را برگزینند، امکانات و لوازم رسیدن به خواستههایشان را فراهم میکند ــ املاء ۳) هر کس با اراده خود، راه باطل را برگزیند و با حق دشمنی ورزد، خداوند به او مهلت و فرصت زندگی میدهد تا به هدفهایش برسد ـ امداد ۴) هر کس با اراده خود، راه باطل را برگزیند و با حق دشمنی ورزد، خداوند به او مهلت و فرصت زندگی میدهد تا به هدفهایش برسد ـ املاء ۷۳- انسان در چه صورتی، جهت الهی زندگی|ش عوض میشود و پشت به خدا و به سوی شیطان که وسوسهگر است، قدم بر می**دارد**؟ ۱) هنگامی که اولین گناه را مرتکب شود و به درگاه خداوند متعال توبه و استغفار نکند. ۲) هر گاه آدمی حرمت خدای خود را بشکند و گام در مسیر ناسیاسی و ناشکری بگذارد. ۳) دامنهی گناهان آن چنان گسترده شود که چراغ عقل و فطرت خاموش گردد. ۴) وقتی با گناه به خود ستم کند و علیه خواستههای «دانی» خود قیام نکند. ۷۴-۔ گذر از عصر جاهلیت به عصر اسلام نیازمند چیست و پیامبر گرامی اسلام ﷺ محور رسالت خویش را چه چیزی قرار داده است؟ ۱) تغییر در نگرش انسانها و تحوّلی بنیادین در شیوهی زندگی فردی و اجتماعی مردم ـ مبارزه با شرک ۲) تغییر در نگرش انسانها و تحوّلی بنیادین در شیوهی زندگی فردی و اجتماعی مردم ـ مبارزه با عقاید خرافی ۳) تغییر در رفتار مردم به طوری که روابط اجتماعی بر مبنای دستورات خداوند تنظیم شود ـ مبارزه با شرک ۴) تغییر در رفتار مردم به طوری که روابط اجتماعی بر مبنای دستورات خداوند تنظیم شود ـ مبارزه با عقاید خرافی ۷۵- شرطبندی، در بازیها و ورزشهای معمولی و دادن جایزه توسط افراد به ورزشکاران به ترتیب چه حکمی **دا, د؟**  ! Q 
!&M 4( L< Q 
!&M 3( L< Q O / 2( ! Q O / 1(

**C511-** صفحه14

زبان انگلیسی ر بن المسيسي المسيسي المستوى المستوى المستوى المستوى المستوى المستوى المستوى المستوى المستوى المستوى المستوى ا<br>وقد المستوى المسيسي المستوى المستوى المستوى المستوى المستوى المستوى المستوى المستوى المستوى المستوى المستوى ال

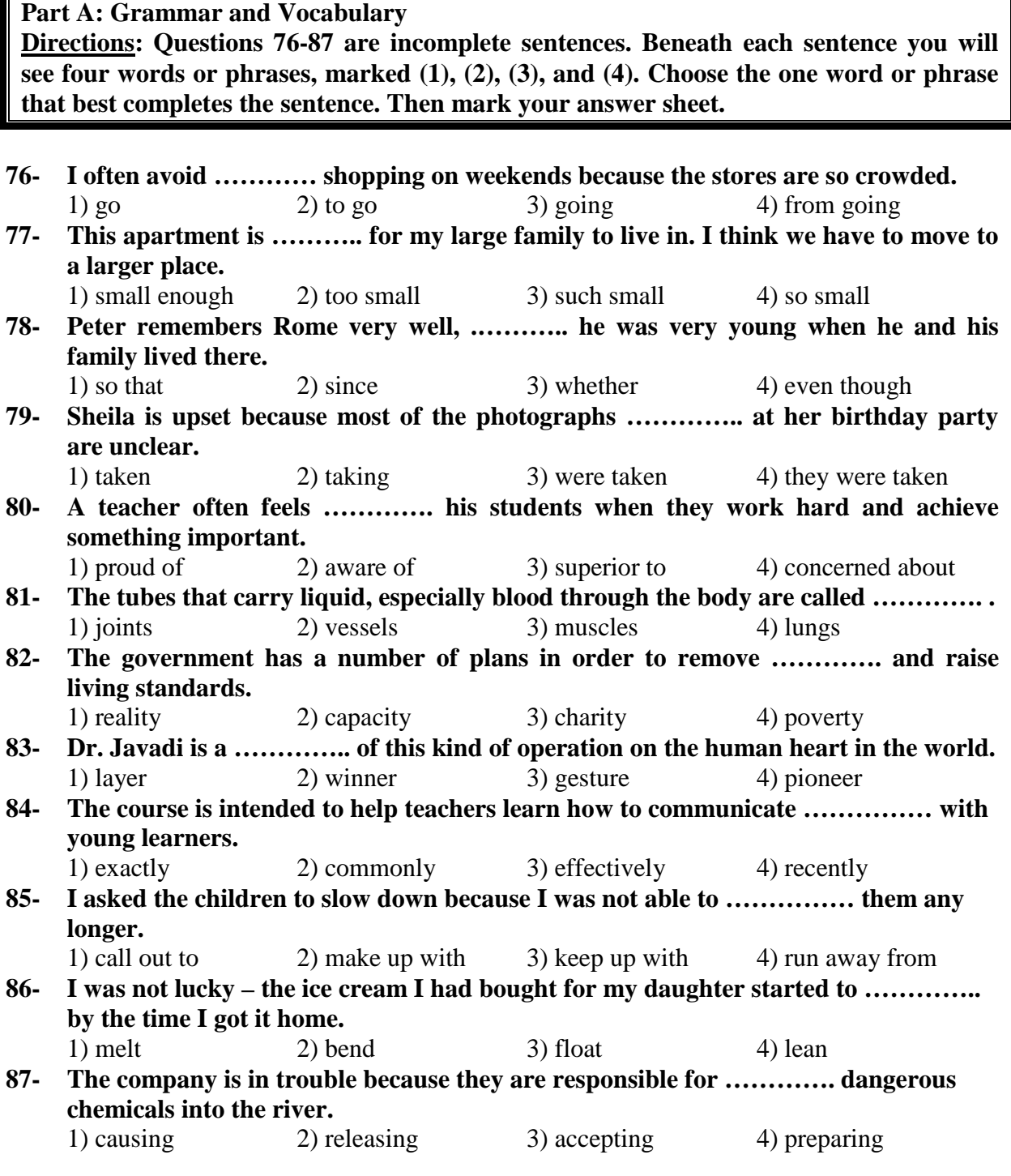

#### **Part B: Cloze Test**

**Directions: Questions 88-92 are related to the following passage. Read the passage and decide which choice (1), (2), (3), or (4) best fits each space. Then mark your answer sheet.** 

 Literature includes plays, poems, novels, and short stories. It is writing that carries strong and lasting value through (88) ……….. the reader important insights into the nature of human emotions. For example, the English playwright William Shakespeare often based his plays (89) ………….. old or well-known stories, and because Shakespeare was a very skilled writer and had a great understanding of human nature, his plays still

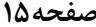

(90) ………… audiences of all nationalities hundreds of years after they (91) …………. . first put out. Literature can be powerful, as it can express the writer's thoughts, ideals, and beliefs. Authors have often used literature to protest injustice in the world, make a social criticism, and influence the opinions of peoples. For instance, in *The Grapes of Wrath*, American novelist John Steinbeck drew public attention to the (92) ………….. of homeless farmers escaping from Oklahoma to California during the Great Depression of the 1930s.

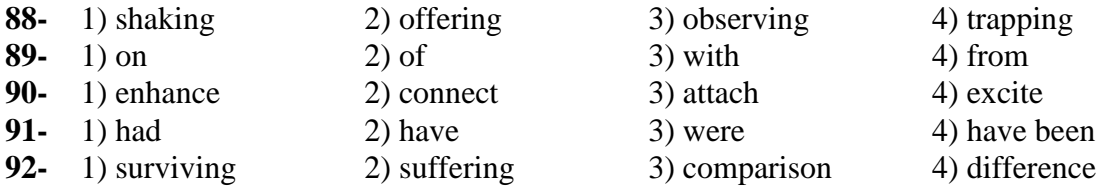

#### **Part C: Reading Comprehension**

**Directions: In this part of the test, you will read two passages. Each passage is followed by four questions. Answer the questions by choosing the best choice (1), (2), (3), or (4). Then mark your answer sheet.** 

#### **Passage 1:**

 The collection of events that occur in a work of literature is called the plot. *Gulliver's Travels*, for example, tells the story of Lemuel Gulliver, a ship's surgeon. In the first part, Gulliver is shipwrecked in an imaginary land called Lilliput, where the people are only a couple of inches tall. In the second tale, he meets the giants of Brobdingnag. In the third story, Gulliver visits various strange lands. Finally, he is left among the Houyhnhnms – a race of horses that are wiser and more intelligent than their human servants, the Yahoos. Rejected by the Houyhnhnms, Gulliver returns to England, where he is no longer able to tolerate the company of other humans.

 An essential part of most literature is the writer's description of the characters – the people who take part in the plot. A writer portrays a character's personality by describing how they react to events in the story. For example, Jonathan Swift shows that Gulliver is a kind-hearted man by describing how he entertains the tiny Lilliputian people: "I would sometimes lie down, and let five or six of them play on my hand. And at last the boys and girls would venture to come and play hide and seek in my hair."

 Writers use their plots and characters to explore key themes such as love, death, morality, and social or political issues. *Gulliver's Travels* seems like just an adventure story, but the underlying theme is 18th-century England, where the Lilliputians and other nationalities represent different types of people with their good and bad qualities.

#### **93- What is the passage mainly about?**

- 1) What kind of people the Lilliputians were
- 2) Why Jonathan Swift wrote *Gulliver's Travels*
- 3) *Gulliver's Travels* as a great work of literature
- 4) The most important elements in a work of literature
- **94- What does the word "tale" in paragraph 1 mean?** 
	- 1) Unit 2) Part 3) Story 4) Section

**11-U** and the set of the set of the set of the set of the set of the set of the set of the set of the set of the set of the set of the set of the set of the set of the set of the set of the set of the set of the set of th **C511-** صفحه16

### **95- Who were the Yahoos?**

- 1) Humans who served the horses
- 2) A group of wise, intelligent horses
- 3) The people Gulliver met in Brobdingnag
- 4) The people that Gulliver could not tolerate

# **96- What do we understand from the passage?**

- 1) *Gulliver's Travels* tells the history of 18th-century England.
- 2) The Lilliputians were kind-hearted people who loved Gulliver.
- 3) The Lilliputians and the Houyhnhnms are characters created by Gulliver.
- 4) Jonathan Swift did not write *Gulliver's Travels* only to entertain people.

# **Passage 2:**

 Dramatic changes in children's language occur during early childhood. At about 18 months, children may know about 30 words and can speak one word, such as "Doggie!" or "More!" at a time. This ability shows that children have learned to use words as symbols that stand for objects, actions, and people. Then suddenly, within just a month or so, children's vocabularies double to about 70 words, and they begin to put words together to form two-word sentences such as "There doggy" or "Mummy come". When early childhood ends at six years, children know from 8,000 to 14,000 words and speak in long, accurate sentences.

 Children's first words and sentences are about the visible, here-and-now world. By the age of four, children begin to talk about things that they cannot see as well as those they can and about the past and the future. They also invent stories about things that never happened.

 As children grow older, they become better able to express complex ideas and judge what they need to say in order to make themselves understood. Children also become more skillful at adjusting their speech to different people. They learn to talk formally and respectfully to adults, and informally to their friends. They speak "baby talk" to infants. Children begin to enjoy playing with language itself. They take pleasure in riddles and word jokes, and they may write poems and stories.

# **97- Which of the following can a child who is about 20 months old say?**

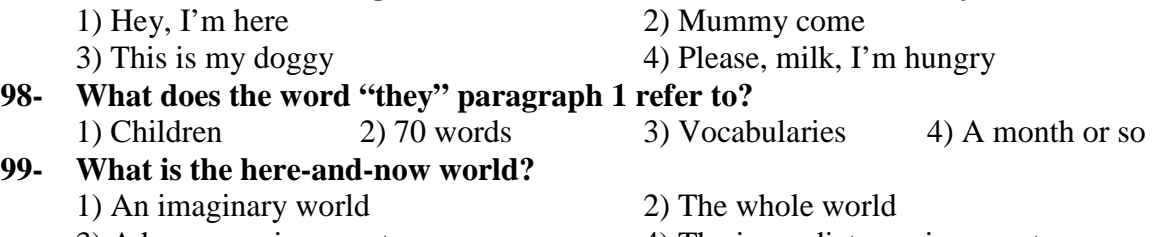

3) A happy environment 4) The immediate environment

**100- Which of the following is a four-year-old child most probably NOT able to do?** 

1) Tell unreal stories

- 2) Talk about the future
- 3) Talk formally to adults

4) Talk about things they have already experienced

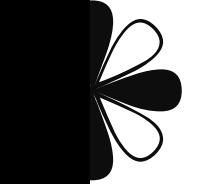

NA

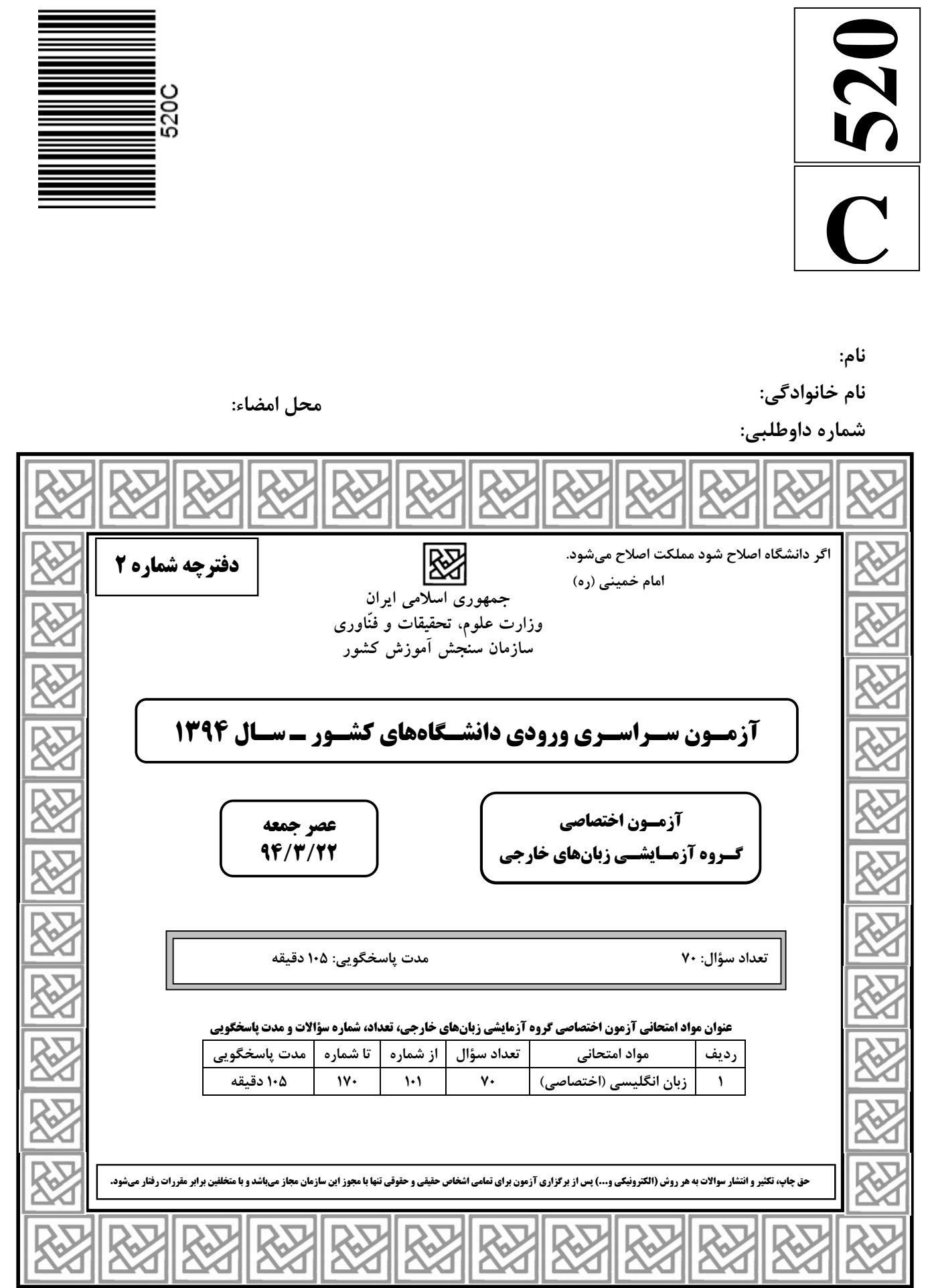

**1 a 1 a 1 a 1 a 1 a 1 a 1 a 1 a 1 a 1 a 1 a 1 a 1 a 1 a 1 a 1 a 1 a 1 a 1 a 1 a 1 a 1 a 1 a 1 a 1 a 1 a 1 a 1 a** 

**زبان انگلیسی (اختصاصی)** 

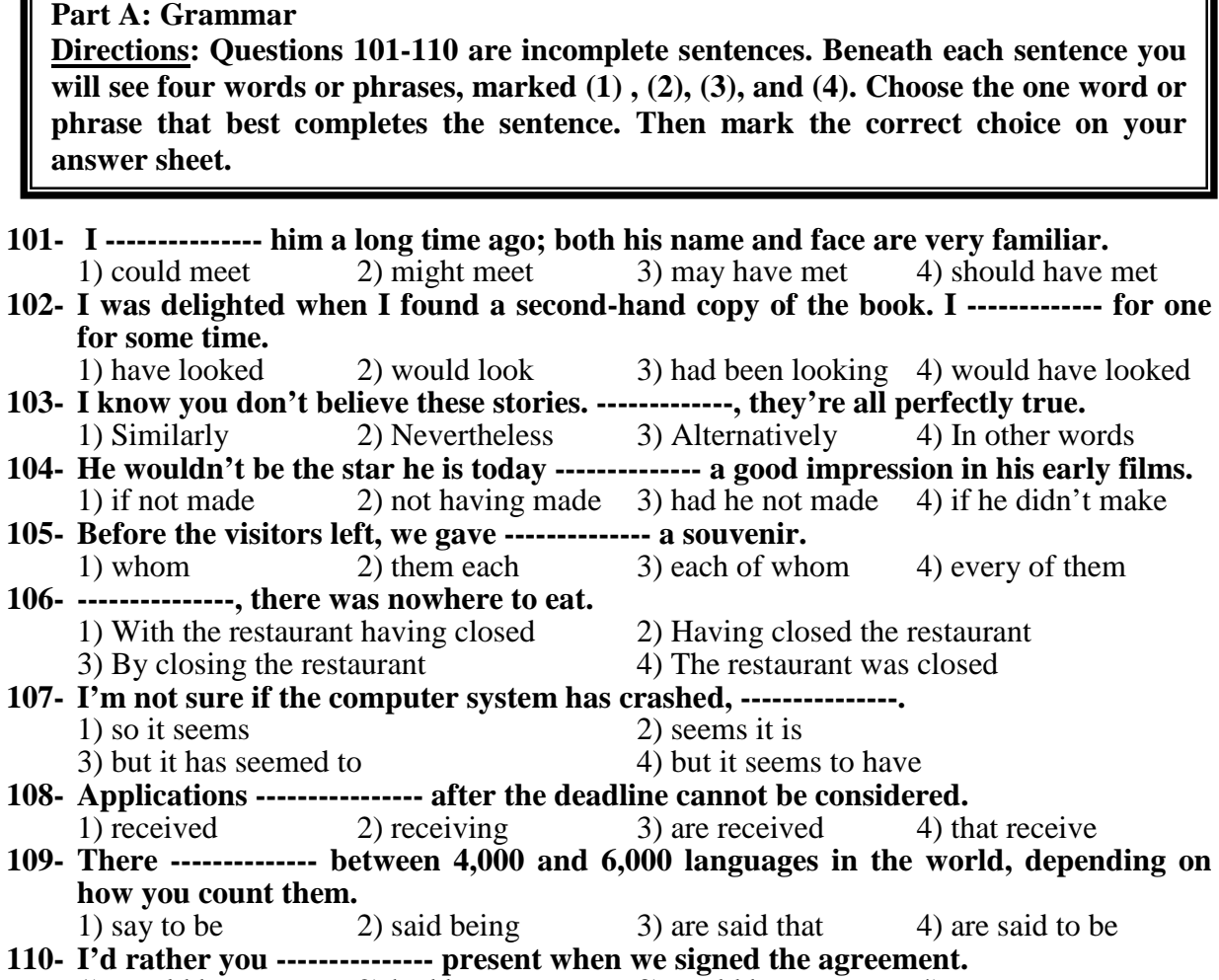

1) would be  $(2)$  had been  $(3)$  could be  $(4)$  were

**Part B: Vocabulary** 

֦

**Directions: Questions 111-125 are incomplete sentences. Beneath each sentence you will see four words or phrases, marked (1) , (2), (3), and (4). Choose the one word or phrase that best completes the sentence. Then mark the correct choice on your answer sheet.** 

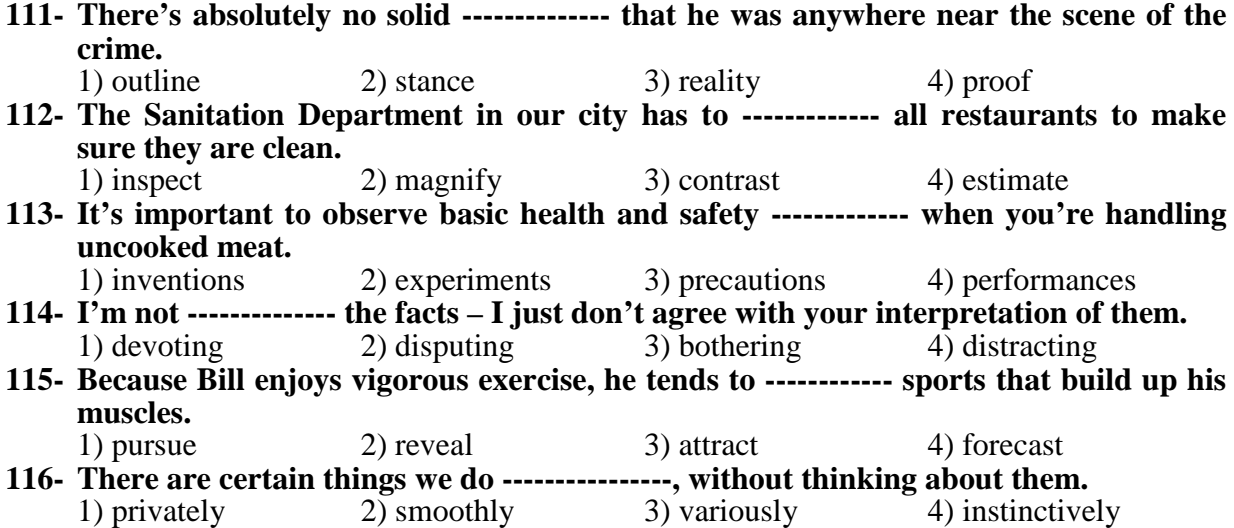

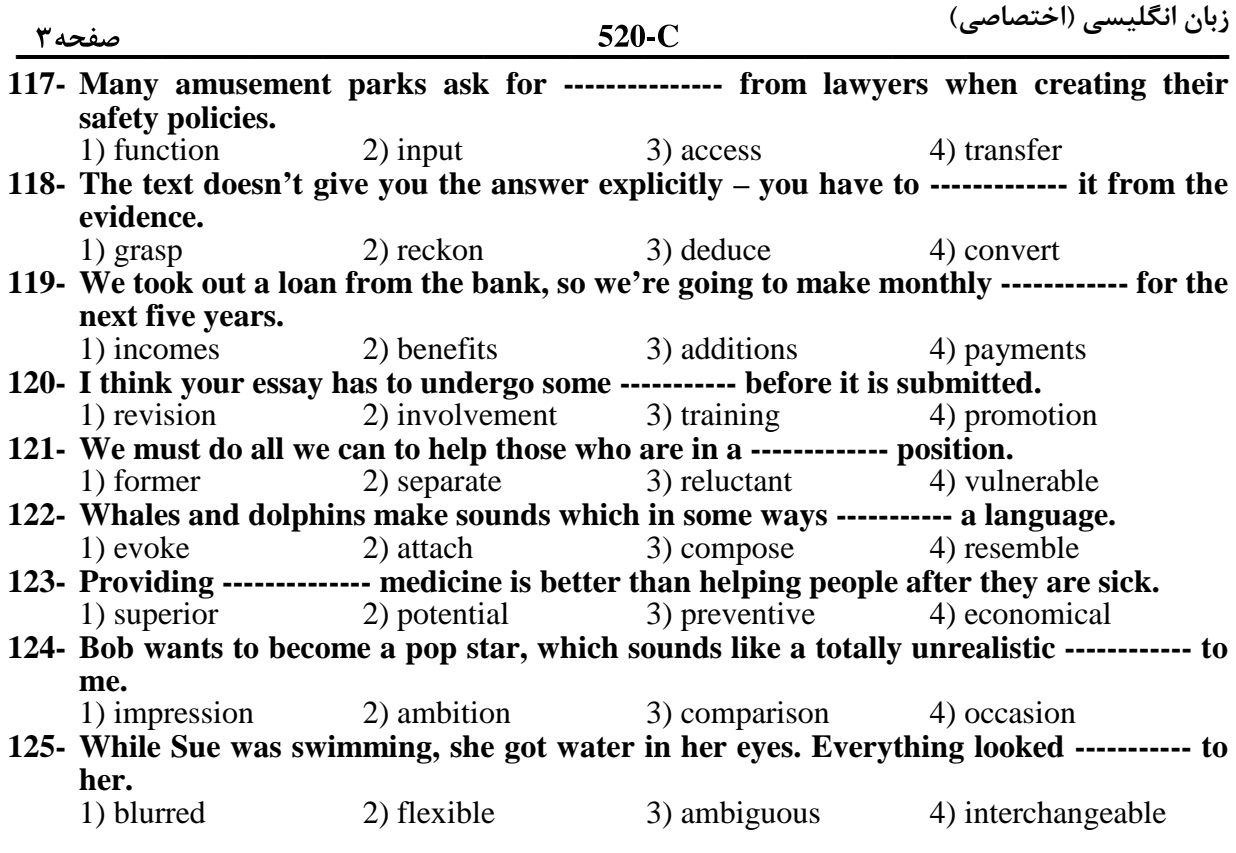

#### **Part C: Sentence Structure**

**Directions: Choose the sentence with the best order for each of the following series. Then mark the correct choice on your answer sheet.** 

#### **126-**

- 1) This actor is so famous that he gets recognized wherever he goes.
- 2) This actor is famous enough to get recognized wherever goes.
- 3) This actor is famous enough to recognize wherever he goes.
- 4) This actor is so famous that he recognizes wherever goes.

#### **127-**

- 1) Under no circumstances the equipment uses without supervising.
- 2) Under any circumstances the equipment uses without supervision.
- 3) Under no circumstances is the equipment to be used without supervision.
- 4) Under any circumstances isn't the equipment to be used without supervising.

#### **128-**

- 1) Early computer games seem quite primitive comparing to those of today.
- 2) Early computer games seem quite primitive compared to today's games.
- 3) Early games of computer seem quite primitive comparing to those today.
- 4) Early games of computer seem quite primitive compared to games of today's.

#### **129-**

- 1) The first step in a job hunt is to find out what are there opportunities out.
- 2) The first step in a job hunt is finding out what opportunities there are out.
- 3) The first step in hunting a job is to find out what opportunities are out there.
- 4) The first step in hunting a job is finding out there are what opportunities out.

#### **130-**

- 1) Tom wouldn't forgive Jenny if she told everyone his secret, and nor would I.
- 2) Tom wouldn't forgive Jenny if she told everyone his secret, and wouldn't I either.
- 3) Tom wouldn't forgive Jenny whether she told everyone his secret, and nor would I.
- 4) Tom wouldn't forgive Jenny whether she told everyone his secret, and I wouldn't, either.

 $\frac{1}{2}$ 

 **-**

**زبان انگلیسی (اختصاصی)** 

#### **Part D: Language Functions**

**Directions: Read the following conversations between two people and answer the questions about the conversations by choosing one of the choices (1) , (2), (3), or (4). Then mark the correct choice on your answer sheet.** 

 **A: Debra says she's going to (131) --------------- all night studying for her exam tomorrow morning.** 

 **B: (132) ------------- getting a good night's sleep? So she'll feel fresh in the morning.** 

- **131-** 1) stay up 2) sleep late 3) go over 4) get along **132-** 1) Doesn't she mind 2) Could you tell me about
- -
- 2) Could you tell me about<br>4) Wouldn't she be better off
- 3) What's the big deal about
- **A: I have a little favor to ask. Do you still have your tent (133) ------------?**
- **B: Yes, I think so.**
- **A: It's just that we're going camping next weekend, and our tent has a big hole in it. B: (134) --------------**
- **A: So (135) ------------- we could borrow yours if you're not using it.**
- **B: (136) -------------. oh, hang on, though. (137) ----------- I think I lent it to my sister.**

#### **A: Oh, right.**

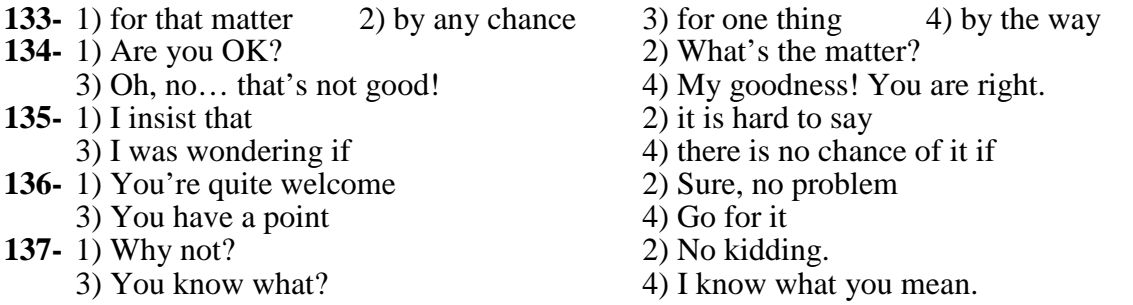

#### **A: I hear your older sister is on the Olympic team and on the honors list. She must be (138) ----------------. B: She sure is. I've always (139) -------------- her.**

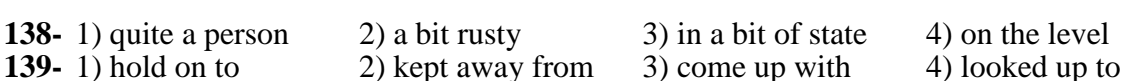

#### **A: Weren't you trying to get us all together for a picnic this weekend? B: It never really (140) --------------.**

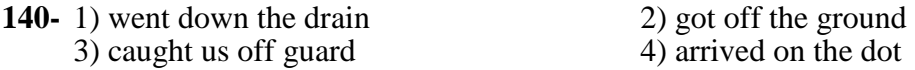

**زبان انگلیسی (اختصاصی)** 

**0.0000** 320-C

 **-**

**Part E: Cloze Test** 

**Directions: Read the following passage and decide which choice (1), (2), (3), or (4) best fits each space. Then mark the correct choice on your answer sheet.** 

Each tiny piece of snow is called a snowflake, and each flake has six sides or six points. (141) ------------ of snowflakes fall every winter, and the astonishing fact is that (142) ----------- is different. A snowflake is as individual as someone's handwriting or fingerprint.

A snowflake forms inside a (143) ------------- cloud when a microscopic piece of dust (144) ------------- inside a tiny drop of water. This happens in the atmosphere, ten kilometers (145) ------------- the Earth. The water freezes around the dust, and (146) ----------- this flake is blown by the wind, it collects more drops of water. These drops freeze too, and the snowflake becomes (147) ------------ to the Earth. As it falls, it passes through areas (148) ----------- the temperature and humidity vary. It collects more and more tiny drops of water, and the shape (149) ------------- changes. Some drops fall off and start to form new snowflakes.

This sounds simple, (150) ------------- it is actually very complex, and mathematicians (151) -------------- computers are just beginning to understand  $(152)$  ------------.

Every change in temperature and humidity in the air (153) ----------- the snowflake causes a change in the speed and (154) ----------- of the snowflake's formation as it makes its trip to the Earth. (155) ----------- no two flakes follow exactly the same path to the ground, no two snowflakes are exactly alike. However, they are all six-sided.

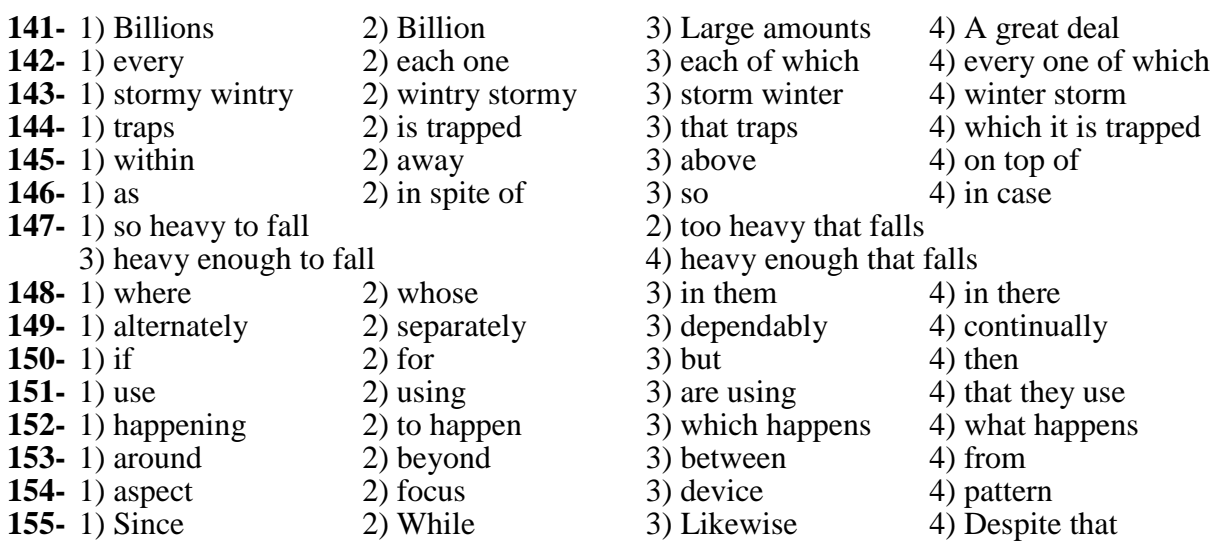

#### **Part F: Reading Comprehension**

**Directions: In this part of the test, you will read three passages. Each passage is followed by a number of questions. Answer the questions by choosing the best choice (1), (2), (3), or (4). Then mark the correct choice on your answer sheet.** 

#### **PASSAGE 1:**

 Britain's first laughter therapist, Robert Holden says: 'We all know that laughing helps us feel healthy and alive. Each time we laugh we feel better and more content.'

 **-**

 But we could be losing our ability to laugh. A French newspaper found that in 1930 the French laughed on average for nineteen minutes per day. By 1980 this had fallen to six minutes. Eighty per cent of the people questioned said that they would like to laugh more. Other research suggests that children laugh on average about 400 times a day, but by the time they reach adulthood this has been reduced to about fifteen times. Somewhere in the process of growing up we lose an astonishing 385 laughs a day.

 William Fry **—** a psychiatrist from California **—** studied the effects of laughter on the body. He got patients to watch Laurel and Hardy films, and monitored their blood pressure, heart rate and muscle tone. He found that laughter has a similar effect to physical exercise. It speeds up the heart rate, increases blood pressure and quickens breathing. It also makes our facial and stomach muscles work. Fry thinks laughter is a jogging on the spot.

 Laughter can even provide a kind of pain relief. Fry has proved that laughter produces endorphins **—** chemicals in the body that relieve pain. Researchers from Texas tested this. They divided forty university students into four groups. The first group listened to a funny cassette for twenty minutes, the second listened to a cassette intended to relax them, the third heard an informative tape, while the fourth group listened to no tape at all. Researchers found that if they produced pain in the students, those who had listened to the humorous tape could tolerate the discomfort for much longer.

 Patch Adams is both a doctor and a performing clown in Virginia, America. He is convinced that humor should be a part of every medical consultation. 'There's evidence to suggest that laughter stimulates the immune system,' says Adams, 'yet hospitals and clinics are well-known for their depressing atmospheres.' He wears his waist-length hair in a ponytail and also has a handlebar moustache. He usually puts on a red nose when seeing patients.

#### **156- Which one of the following best represents the main idea of the passage?**

- 1) Many people are trying to learn the forgotten art of laughter.
- 2) Most people can't figure out why laughter is the best medicine.
- 3) Doctors are concerned that our unserious side is not being taken seriously.
- 4) There is evidence indicating that laughing affects your mental and physical well-being.
- **157- The word "they" in paragraph 4 refers to -------------.**  1) groups 2) researchers 3) cassettes 4) students

### **158- Which argument in favor of laughter does the author NOT point out?**

- 1) It helps you fight illness.
- 2) It is a kind of physical exercise.
- 3) It is instrumental in lessening pain.
- 4) It helps improve your personal relationships.

### **159- Which statement best describes Patch Adam as a practicing doctor?**

- 1) He practices what he preaches.
- 2) He is more of a theorizer than a practitioner.
- 3) He favors the idea of using clowns to treat patients in hospitals.
- 4) He thinks that laughter therapy in action is easier said than done.

### **160- Which phrase describes the writer's tone in reviewing the research findings?**

- 
- 3) Fair and balanced 4) Rather critical
- 1) Amused 2) Somewhat skeptical

 **-** $\frac{1}{220}$ 

**زبان انگلیسی (اختصاصی)** 

#### **PASSAGE 2:**

 The first person to reach the South Pole was Roald Amundsen, a Norwegian. Robert Scott, who was English, arrived at the South Pole a month after Amundsen and died on the return journey to his ship. Yet, strangely enough, Scott became a hero, but Amundsen did not.

 Captain Robert Scott (1868-1912) was an officer in the English navy. From 1901 to 1904, he led an expedition to Antarctica for a British scientific organization called the Royal Geographical Society. His group traveled farther south than anyone else had ever done. He gathered information on rocks, weather, and climate, and he made maps.

 A few years later, Scott decided to organize another expedition. He said that he wanted to make a complete scientific study of Antarctica, but his real goal was to be the first person at the South Pole. He took three doctors, several scientists, and a number of other men with him. Scott's group sailed on a ship named the *Terra Nova* in June 1910. When they reached Australia, they learned that Amundsen was also on his way to the Pole.

 Amundsen and Scott were very different from each other, and they made very different plans. Amundsen planned everything very carefully. He took sleds and dog teams, as the great Arctic explorers did. Scott took ponies (small horses) and a few dogs, but he planned to have his men pull the sleds themselves for most of the trip. On earlier expeditions, as some dogs became weak the men killed them for food for themselves and the other dogs. Amundsen did this too, and it helped him reach the Pole, but later people called him "dog eater." Scott would not eat his dogs, and this was one reason he died on this expedition.

#### **161- What is the writer's purpose in this passage?**

1) To show that being an explorer was difficult in the past

- 2) To show why Robert Scott is the world's greatest explorer
- 3) To explain the history of certain explorations of the South Pole
- 4) To encourage the reader to learn more about Roald Amundsen

### **162- Which of the following statements is NOT true about Robert Scott?**

- 1) The purpose of his first expedition was to collect scientific data.
- 2) He never knew there was an explorer by the name of Amundsen.
- 3) His men didn't kill their animals for food.

4) He didn't achieve his real goal.

- **163- Into which paragraph could the following sentence be inserted?**  *When Scott returned to England, he was a national hero.*  1) Paragraph 1 2) Paragraph 2 3) Paragraph 3 4) Paragraph 4
- **164- The author seems to be surprised by the fact that -------------.**  1) Amundsen was called "dog eater" 2) Scott died on his expedition
- 3) Amundsen is not as admired as Scott 4) Scott didn't ask Amundsen to join his team
- **165- The passage states that Roald Amundsen ---------------.** 
	- 1) used more animals than Scott did
		- 2) got rid of weak dogs on his expedition
		- 3) influenced many great Arctic explorers
		- 4) copied the design of the sleds used by Scott's men

**زبان انگلیسی (اختصاصی)** 

**1.12200** 220 - 220 - 220 - 220 - 220 - 220 - 220 - 220 - 220 - 221 - 221 - 221 - 221 - 221 - 221 - 221 - 221 - 2

#### **PASSAGE 3:**

 Most archaeologists study buried houses, broken objects, and old garbage to learn important things about ancient societies. At the University of Arizona in the United States, however, archaeology students are investigating today's garbage. They hope to learn important things about modern society by studying its garbage. The Garbage Project started at the University of Arizona in 1973. Since then, students have studied garbage in cities in the United States, Canada, and Mexico.

 To study the modern world's garbage, students had to travel to landfills, the places where cities bury their garbage. While the students were studying the garbage, they wore special clothes and used safety equipment. Students were also very careful when they opened bags of garbage.

 One thing students in the Garbage Project found is that the garbage in landfills disappears very slowly. That was surprising to the students, as well as to many scientists who had predicted that roughly 70% of the garbage in landfills would disappear naturally and quickly. Even in cities where it rains a lot, the students found newspapers from 1948, forty-year-old hot dogs, and lettuce from 1970.

 The Garbage Project also revealed that what people say they do is often very different from what they actually do. The archaeology students asked people what they bought, ate, and drank, and then they compared this to what people threw away. For some reason, the two didn't match. For example, the students found many more empty cans of Coke than people said they drank.

#### **166- It is stated in the passage that the Garbage Project -------------.**

- 1) yielded results that contradicted some previous assumptions
- 2) was conducted in three countries on different continents
- 3) has been in progress since the mid- $20<sup>th</sup>$  century
- 4) was not favored by many scientists
- **167- The word "roughly" in paragraph 3 could best be replaced by --------------.** 
	- 1) nearly 2) randomly 3) literally 4) ultimately
- **168- Which of the following is NOT cited as evidence for the slow disappearance of garbage?** 
	-
- 2) Old newspapers
- 3) The remains of food 4) Paper garbage bags
	-

**169- The writer has used all of the following methods to develop his ideas EXCEPT ----------------.** 

- 
- 1) definition 2) physical description
- 3) facts and figures 4) exemplification **170- Which of the following questions is NOT answered by the passage?** 
	- 1) What did the students learn from studying modern garbage?
	- 2) Did the students take any precautions when studying?
	- 3) Did archaeologists help the students study garbage?
	- 4) What was the purpose of studying modern garbage?

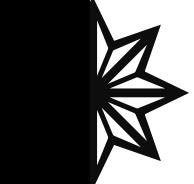

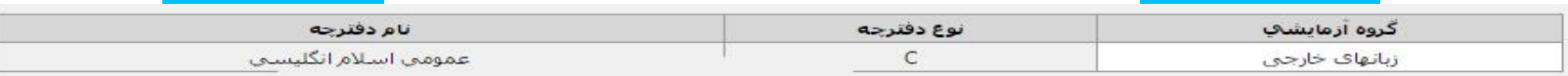

 $\overline{\mathbf{3}}$  $\overline{\mathbf{c}}$  $\frac{1}{4}$ 3  $\mathbf{1}$  $\overline{4}$  $\overline{2}$  $\mathbf{1}$  $\overline{4}$ 3

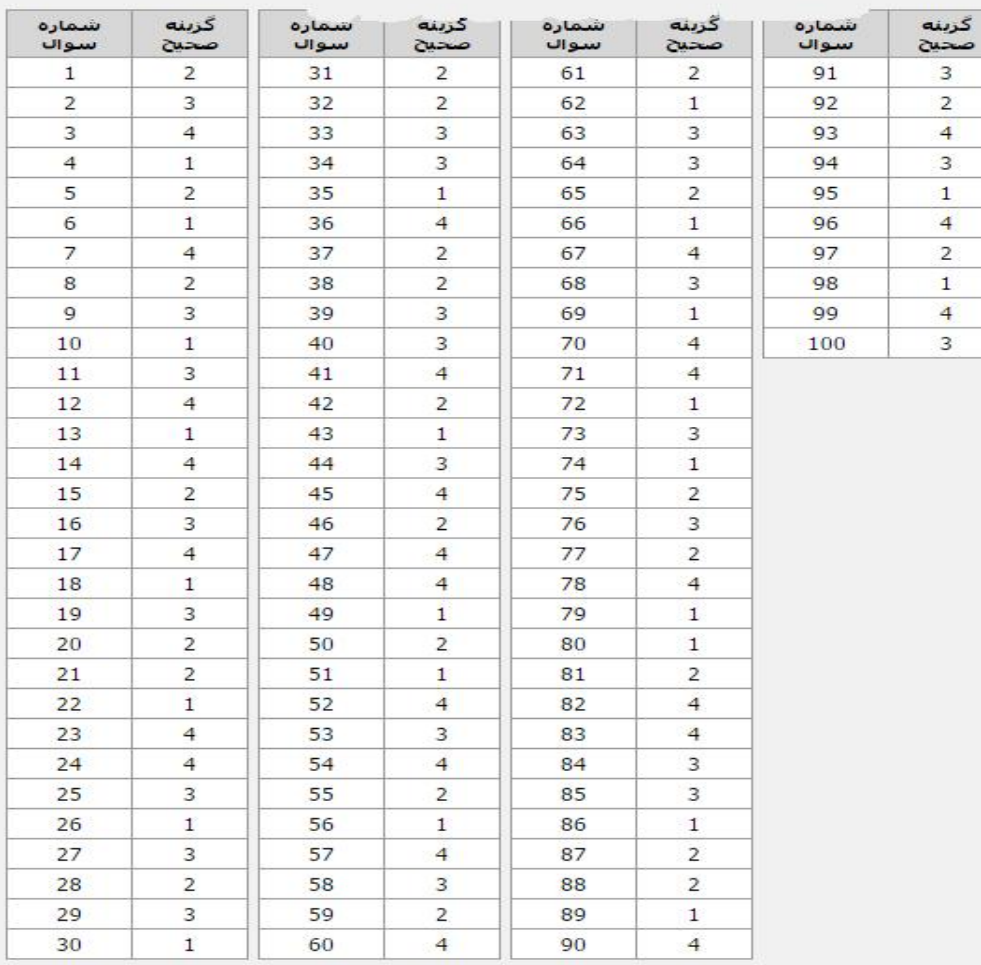

نام دفترچه

130.

 $\ddot{\phantom{1}}$ 

اختصاصي

160

ą.

نوع دفترچه

 $\mathsf{C}$ 

گروه آزمايشې زبانهای خارجی